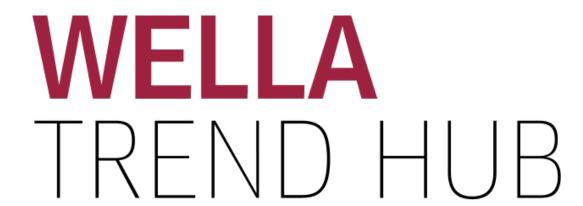

# HONEY BLONEDE

SEPTEMBER 2019

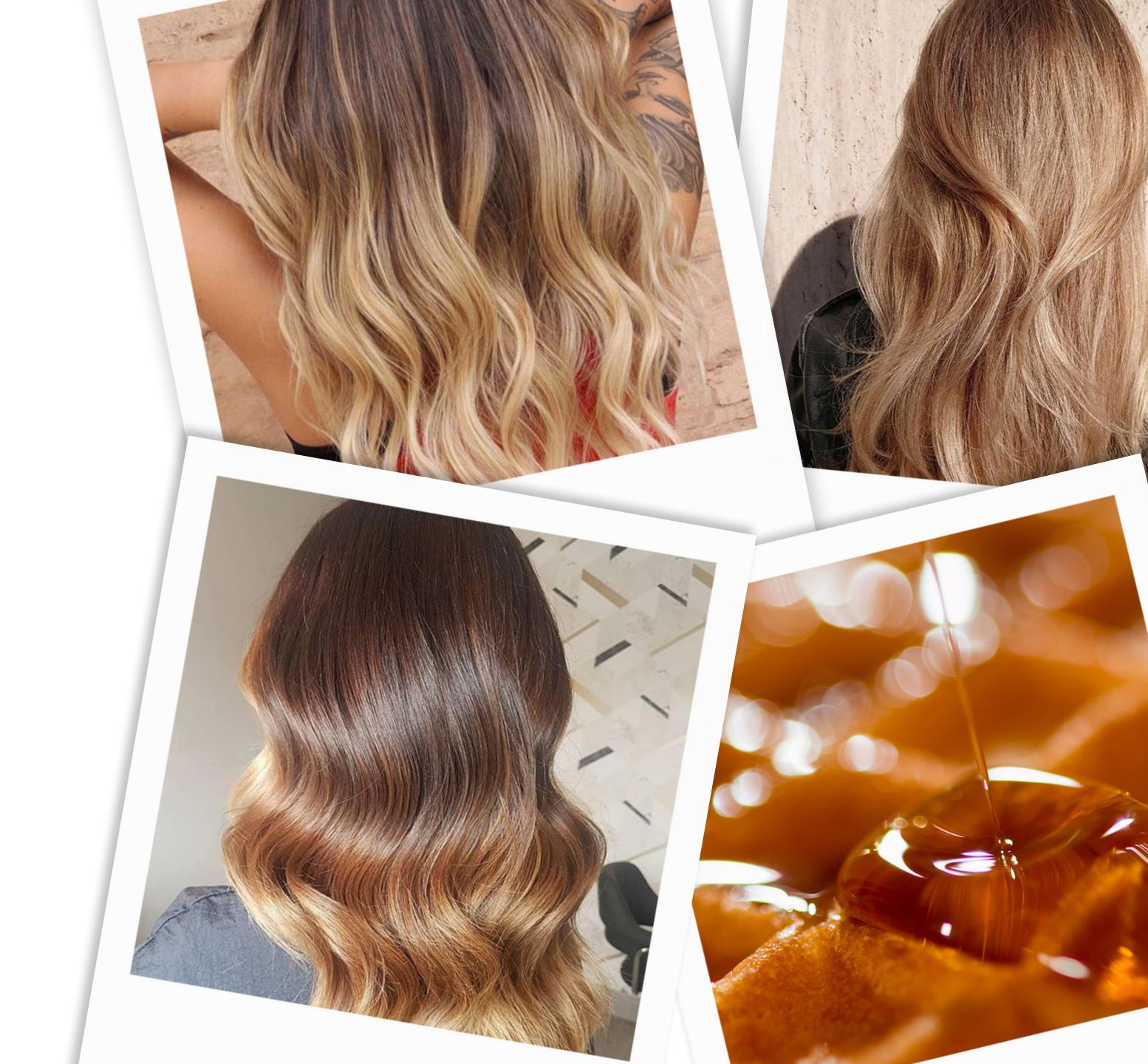

## HONEY BLONDE on social media...

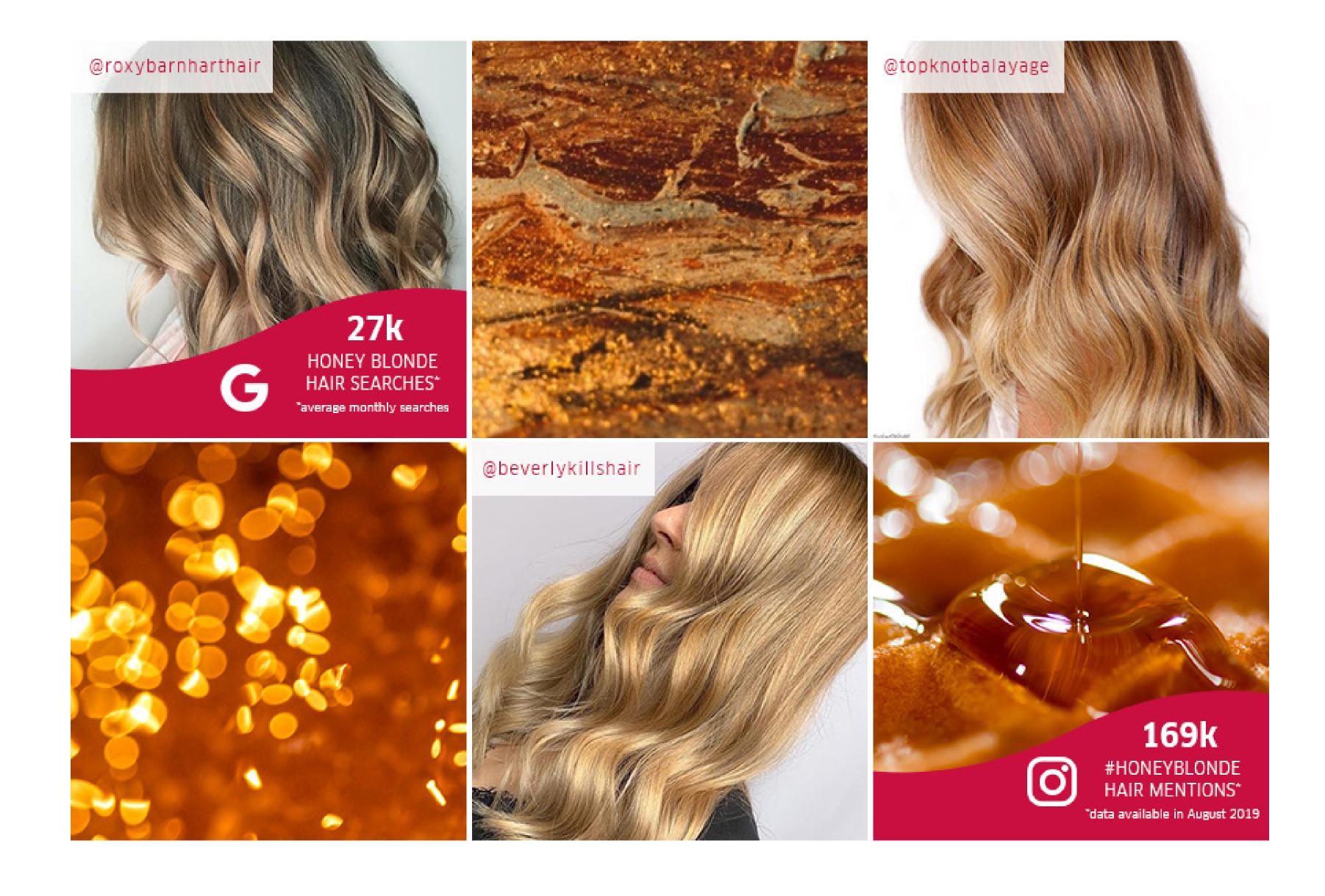

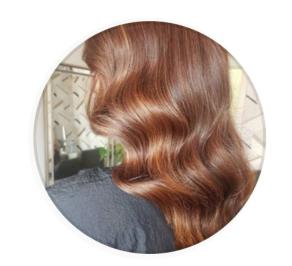

BLONDOR

LIGHTEN

By Leo @hair\_by\_leo

### **FORMULA**

WELLA**PLEX** 

6/0

**TONE** 

**B**: **ROOTS** 

/11

KOLESTON PERFECT

6%

20g 9/16

1.9%

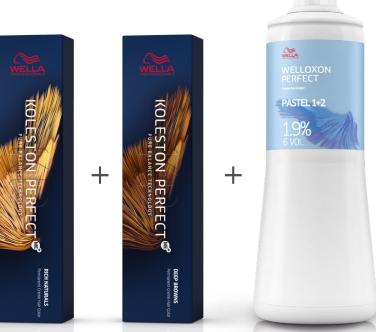

**TONE** C: LENGTHS AND ENDS

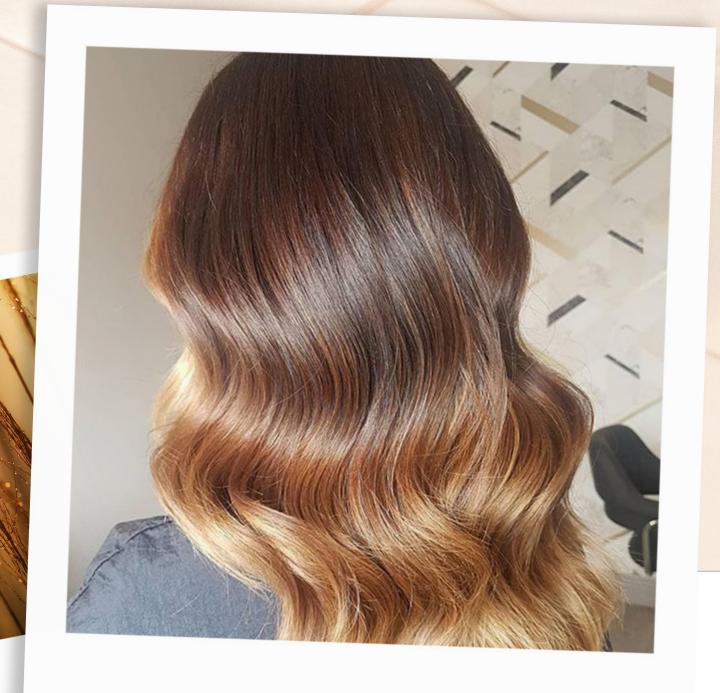

6%

5g 9/73

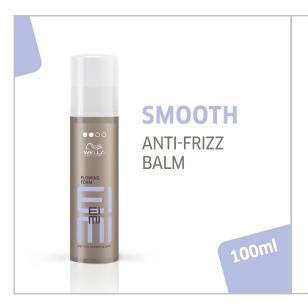

#### TIP

For beautifully styled hair, use EIMI Flowing Form that creates luxurious smoothness with flexible control and natural movement.

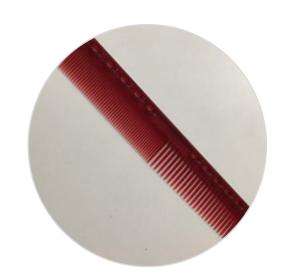

By Marek Syřiště @mareksyriste

### **FORMULA**

1.9% 10/73 8/43 1.9%

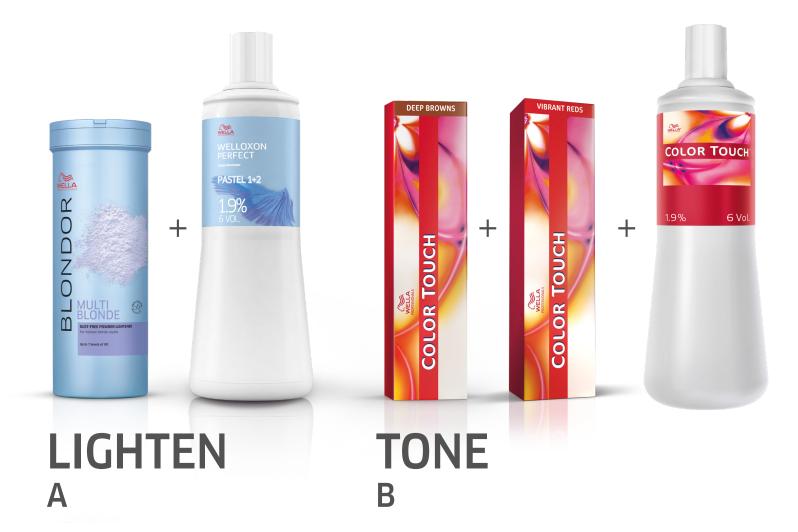

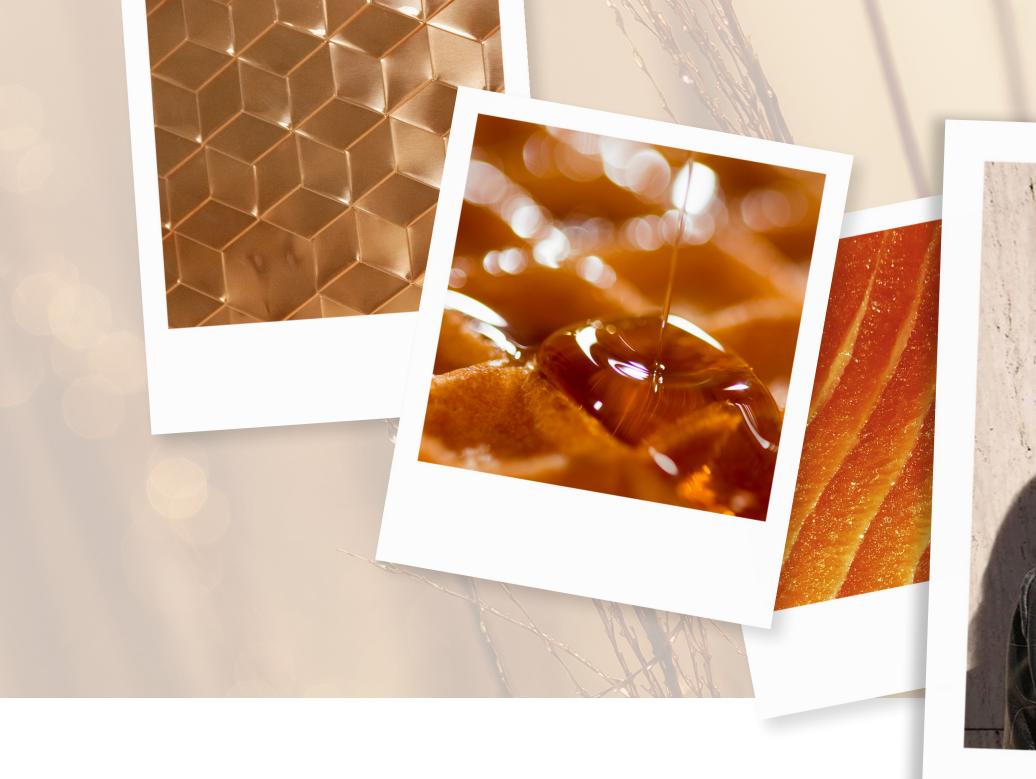

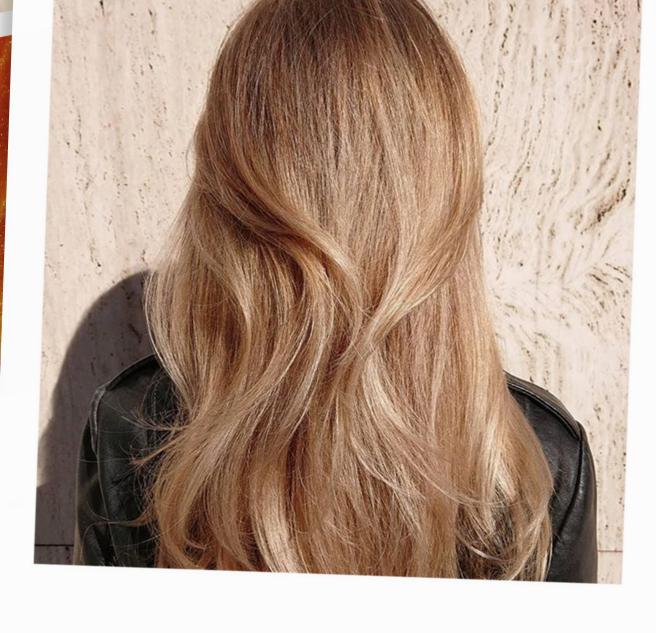

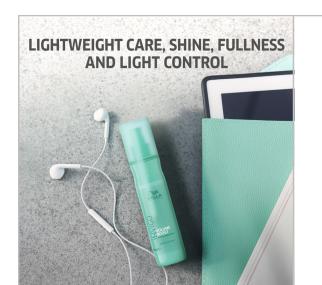

#### TIP

Use Invigo Uplifting Care Spray that gives lightweight care, shine, fullness and light control.

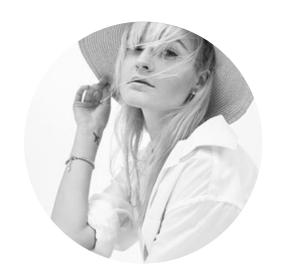

By Anastasia Petrova @nesteapetrova

### **FORMULA**

30g

45g

6%

3g

20g 5/43

10g 8/05

ILLUMINA COLOR

60g 1.9%

20g 7/43

10g 8/05

60g 1.9%

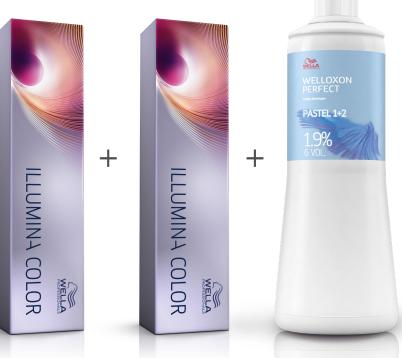

C (LIGHTER AREAS)

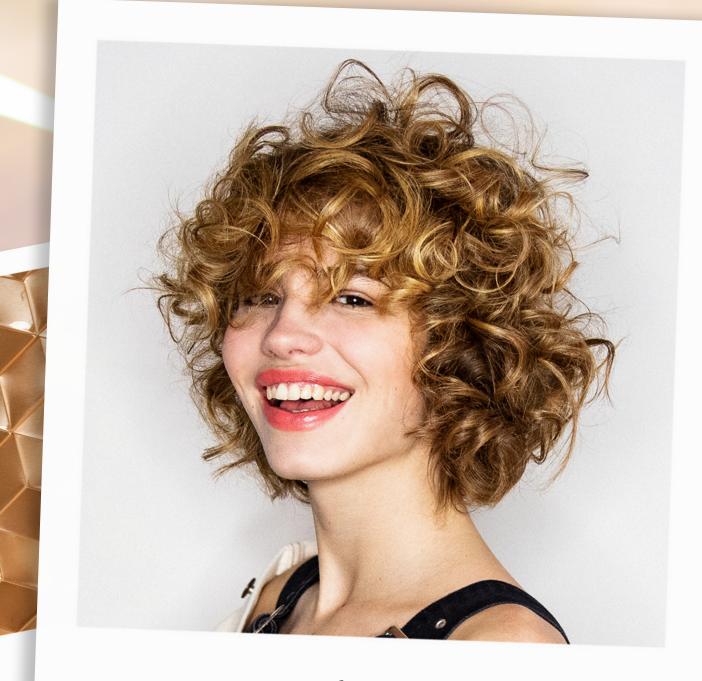

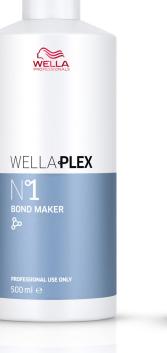

LIGHTEN

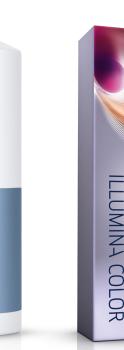

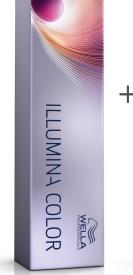

TONE **B (DARKER AREAS)** 

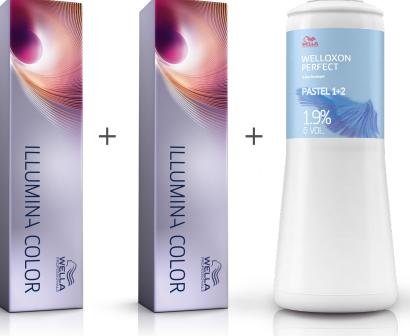

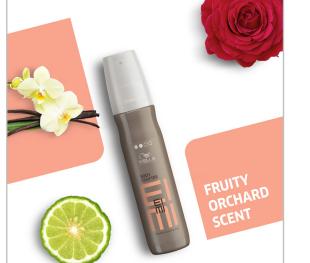

TIP

To build volume with a workable texture, use EIMI Body Crafter. This allows to craft your style with smooth, flexible control and natural movement.

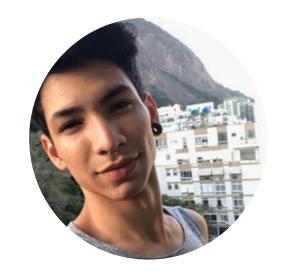

By Wagner Faria **@wagnersfaria** 

### **FORMULA**

9% 5/ 6/16 7/37 10/69

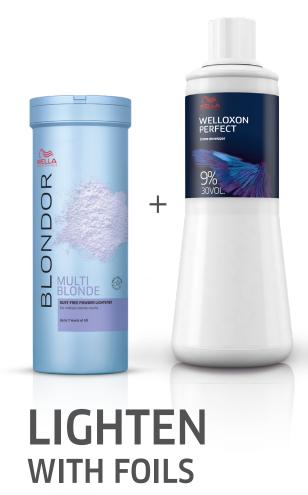

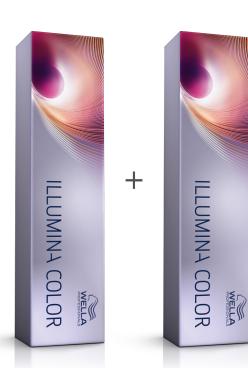

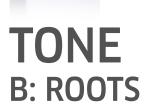

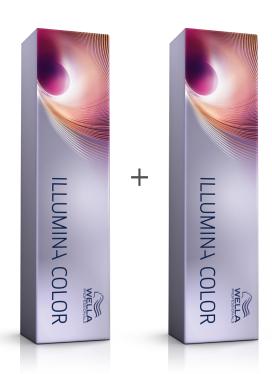

**TONE**C: MID-LENGTHS

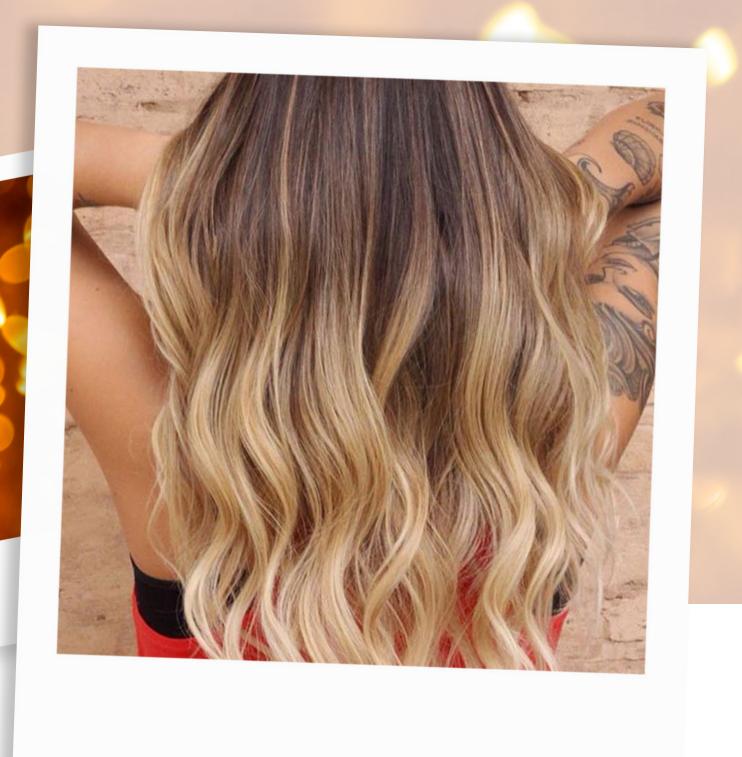

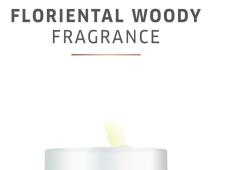

TIP

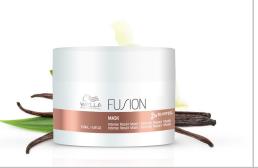

Use Fusion Intense Repair Mask, a luxurious creamy mask, that helps to repair and protect against breakage. With intense conditioning ingredients and amino acids.

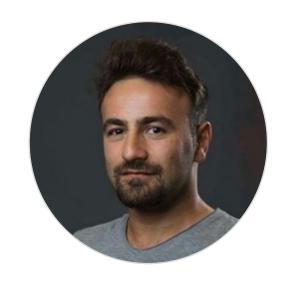

By Süleyman Tugaytimir **@hairbysuleyman** 

### **FORMULA**

9% 6/1 1.9%

B: ROOTS

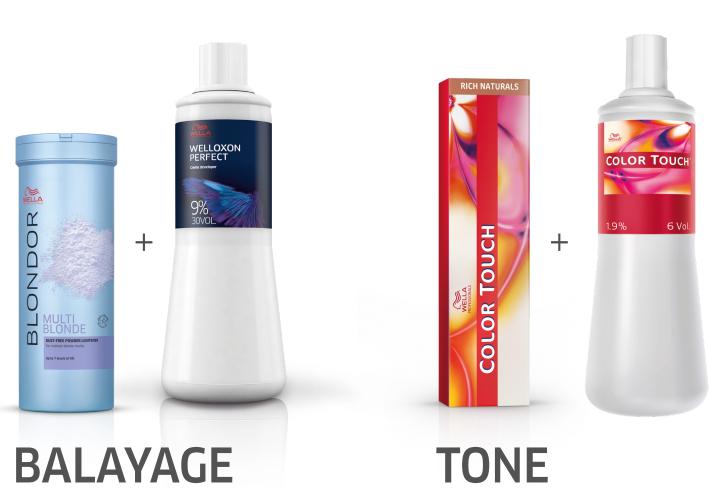

8/71 9/0 1.9%

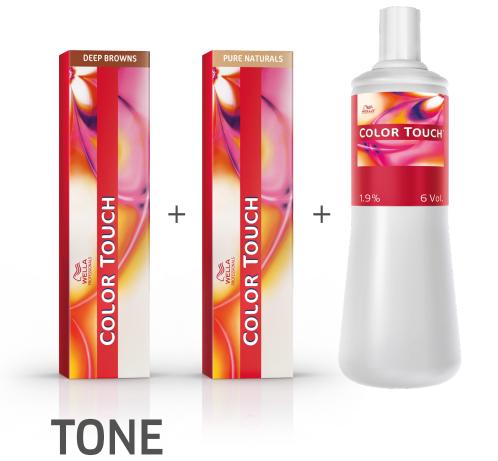

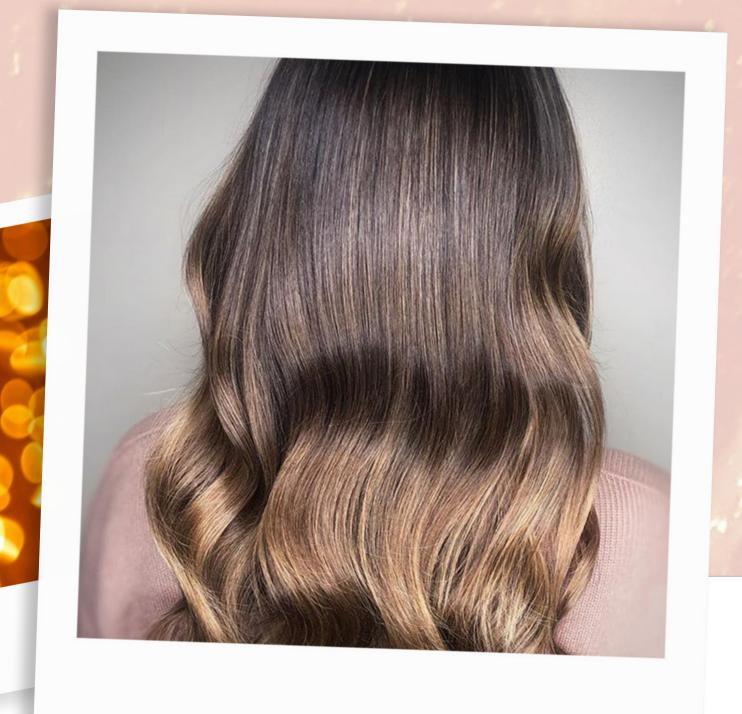

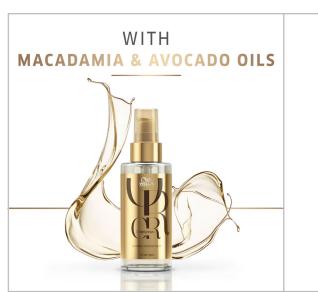

#### TIP

Use Oil Reflections Luminous Smoothening Oil to perfect your final style. It's great for hair smoothness and a glossy effect.

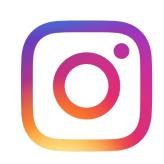

For more inspiration, follow us on Instagram at @wellahair

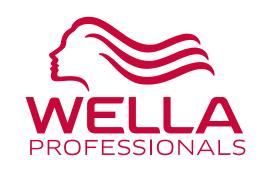

For more inspiration on the techniques and step by steps, visit wella.com/education

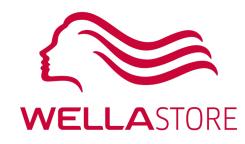

To buy the products mentioned in the above formulas, go to wellastore.com

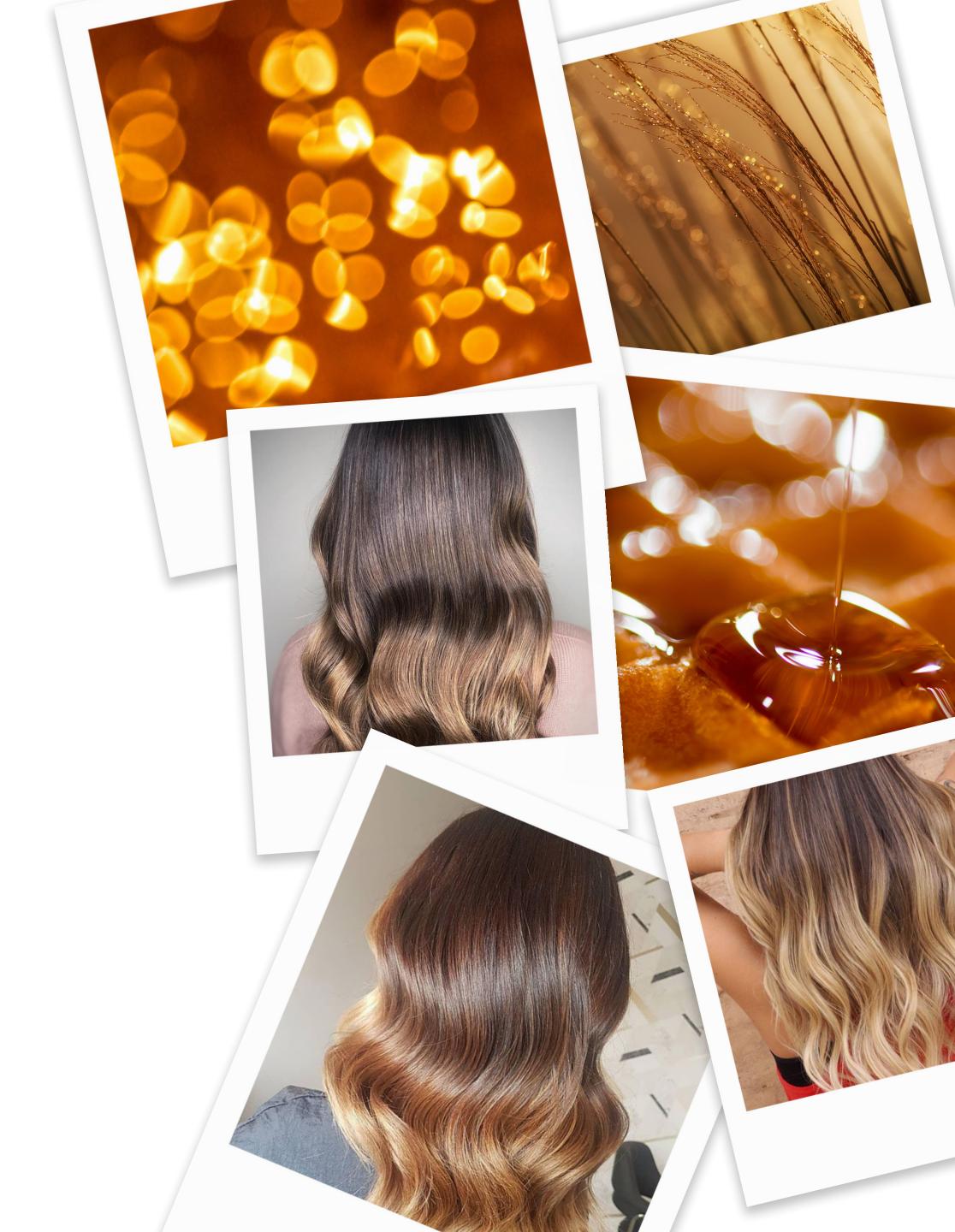